# Programming Languages and Compilers (CS 421)

Sasa Misailovic 4110 SC, UIUC

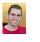

https://courses.engr.illinois.edu/cs421/fa2017/CS421A

Based on slides by Elsa Gunter, which were inspired by earlier slides by Mattox Beckman, Vikram Adve, and Gul Agha

#### Data type in Ocaml: lists

- Frequently used lists in recursive program
- Matched over two structural cases
  - [] the empty list
  - (x :: xs) a non-empty list
- Covers all possible lists
- type 'a list = [] | (::) of 'a \* 'a list
  - Not quite legitimate declaration because of special syntax

2

| 9/27 | /20 | 18 |  |
|------|-----|----|--|

#### Variants - Syntax (slightly simplified)

- type name =  $C_1$  [of  $ty_1$ ] ... |  $C_n$  [of  $ty_n$ ]
- Introduce a type called name
- (fun x ->  $C_i$  x) :  $ty_i$  -> name
- *C<sub>i</sub>* is called a *constructor*, if the optional type argument is omitted, it is called a *constant*
- Constructors are the basis of almost all pattern matching

9/27/2018

#### **Enumeration Types as Variants**

An enumeration type is a collection of distinct values

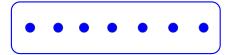

In C and OcamI they have an order structure; order by order of input

9/27/2018

3

5

#### **Enumeration Types as Variants**

#### **Functions over Enumerations**

```
# let day_after day = match day with
Monday -> Tuesday
| Tuesday -> Wednesday
| Wednesday -> Thursday
| Thursday -> Friday
| Friday -> Saturday
| Saturday -> Sunday
| Sunday -> Monday;;
val day_after : weekday -> weekday = <fun>
```

```
9/27/2018
```

### Functions over Enumerations

Write a function days\_later n day that computes a day which is n days away from the day. Note that n can be greater than 7 (more than one week) and also negative (meaning a day before

```
# let rec days_later n day =
    match n with
    0 -> day
    | _ -> if n > 0
        then day_after (days_later (n - 1) day)
        else days_later (n + 7) day;;
val days_later : int -> weekday -> weekday=<fun>
```

#### Functions over Enumerations

```
# days_later 2 Tuesday;;
. : weekday = Thursday
# days_later (-1) Wednesday;;
. : weekday = Tuesday
```

# days\_later (-4) Monday;;
- : weekday = Thursday

9/27/2018

#### Problem:

9/27/2018

Write function is\_weekend : weekday -> bool let is\_weekend day =

9/27/2018

#### Problem:

```
# type weekday = Monday | Tuesday | Wednesday
| Thursday | Friday | Saturday | Sunday;;
= Write function is_weekend : weekday -> bool
let is_weekend day =
match day with
Saturday -> true
| Sunday -> true
| _ -> false
```

9/27/2018

9/27/2018

q

11

Example Enumeration Types

# type bin\_op = IntPlusOp | IntMinusOp | EqOp | CommaOp | ConsOp

# type mon\_op = HdOp | TIOp | FstOp | SndOp

#### **Disjoint Union Types**

Disjoint union of types, with some possibly occurring more than once

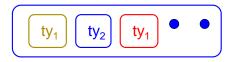

 We can also add in some new singleton elements 10

#### **Disjoint Union Types**

```
# type id = DriversLicense of int
    | SocialSecurity of int | Name of string;;
type id = DriversLicense of int |
    SocialSecurity of int | Name of string
# let check_id id =
    match id with
    DriversLicense num ->
    not (List.mem num [13570; 99999])
```

```
SocialSecurity num -> num < 90000000
Name str -> not (str = "John Doe");;
```

val check\_id : id -> bool = <fun>

9/27/2018

#### Problem

- Create a type to represent the currencies for US, UK, Europe and Japan
  - Hint: Dollar, Pound, Euro, Yen

Example Disjoint Union Type

**BoolConst of bool** 

| FloatConst of float

| StringConst of string

| IntConst of int

# type const =

| NilConst

| UnitConst

9/27/2018

| 9/27/2018 |  |  | 14 |
|-----------|--|--|----|
|           |  |  |    |

#### Problem

- Create a type to represent the currencies for US, UK, Europe and Japan
- type currency =
- Dollar of int
- | Pound of int
- | Euro of int
- | Yen of int

9/27/2018

15

13

Example Disjoint Union Type

# type const = BoolConst of bool

- | IntConst of int | FloatConst of float
- | StringConst of string | NilConst
- | UnitConst

## How to represent 7 as a const?Answer: IntConst 7

#### Polymorphism in Variants

• The type 'a option gives us something to represent non-existence or failure

# type 'a option = Some of 'a | None;; type 'a option = Some of 'a | None

Used to encode partial functionsOften can replace the raising of an exception

17

9/27/2018

| Functions producing option # type 'a Some   None;                                                                                                    | of 'a | Functions over option                                                                                                    | <pre># type 'a option =     Some of 'a     None;;</pre> |
|----------------------------------------------------------------------------------------------------|-------|----------------------------------------------------------------------------------------------------|---------------------------------------------------------|
| <pre># let rec first p list =     match list with [ ] -&gt; None       (x::xs) -&gt; if p x then Some x else fi val first : ('a -&gt; bool) -&gt; 'a list -&gt; 'a o     <fun></fun></pre> |       | <pre># let result_ok r =     match r with None -&gt; false       Some&gt; true;; val result_ok : 'a option -&gt; boo</pre> | )l = <fun></fun>                                        |
| <pre># first (fun x -&gt; x &gt; 3) [1;3;4;2;5];; . : int option = Some 4</pre>                                                                                                    |       | <pre># result_ok (first (fun x -&gt; x &gt; - : bool = true</pre>                                                          | 3) [1;3;4;2;5]);;                                       |
| <pre># first (fun x -&gt; x &gt; 5) [1;3;4;2;5];; - : int option = None</pre>                                                                                                    |       | <pre># result_ok (first (fun x -&gt; x &gt; - : bool = false</pre>                                                         | 5) [1;3;4;2;5]);;                                       |
| 9/27/2018                                                                                                    | 19    | 9/27/2018                                                                                                    | 20                                                      |

| Problem                                                                                                    | <pre># type 'a option =    Some of 'a    None;;</pre> | Problem                                                                                                    | <pre># type 'a option =     Some of 'a     None;;</pre> |  |
|----------------------------------------------------------------------------------------------------|-------------------------------------------------------|----------------------------------------------------------------------------------------------------|---------------------------------------------------------|--|
| <ul> <li>Write a hd and tl on lists that doesn't raise an<br/>exception and works at all types of lists.</li> </ul> |                                                       | <ul> <li>Write a hd and tl on lists that doesn't raise an<br/>exception and works at all types of lists.</li> </ul> |                                                         |  |
|                                                                                                    |                                                       | <pre>• let hd list =     match list with     [] -&gt; None       (x::xs) -&gt; Some : • let tl list =</pre>         | ×                                                       |  |
| 9/27/2018                                                                                                    | 21                                                    | <pre>match list with    [] -&gt; None    [ (x::xs) -&gt; Some :</pre>                                               | XS 22                                                   |  |

Mapping over Variants

```
# let optionMap f opt =
   match opt with
     None -> None
    Some x -> Some (f x);;
val optionMap : ('a -> 'b) -> 'a option -> 'b
 option = <fun>
```

#### # optionMap (fun $x \rightarrow x - 2$ ) (first (fun x -> x > 3) [1;3;4;2;5]);;

```
- : int option = Some 2
```

9/27/2018

23

#### Folding over Variants

```
# let optionFold someFun noneVal opt =
    match opt with
      None -> noneVal
    Some x -> someFun x;;
val optionFold : ('a -> 'b) -> 'b -> 'a option
-> 'b = <fun>
```

24

## # let optionMap f opt = optionFold (fun x -> Some (f x)) None opt;; val optionMap : ('a -> 'b) -> 'a option -> 'b option = <fun>

#### **Recursive Types**

The type being defined may be a component of itself

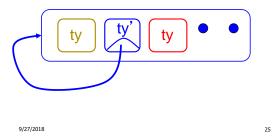

#### Recursive Data Types

9/27/2018

```
# type int_Bin_Tree =
   Leaf of int
   Node of (int_Bin_Tree * int_Bin_Tree);;
```

type int\_Bin\_Tree = Leaf of int | Node of (int\_Bin\_Tree \* int\_Bin\_Tree)

**Recursive Data Type Values Recursive Data Type Values** # let bin tree = Node(Node(Leaf 3, Leaf 6),Leaf (-7));; bin tree = Node val bin tree : int Bin Tree = Node (Node (Leaf 3, Leaf (-7) Node Leaf 6), Leaf (-7)) Leaf 3 Leaf 6 9/27/2018 27 9/27/2018 28 **Recursive Data Types Recursive Data Types** # type exp = # type bin\_op = IntPlusOp | IntMinusOp VarExp of string | EqOp | CommaOp | ConsOp | ... | ConstExp of const # type const = BoolConst of bool | IntConst of int | ... MonOpAppExp of mon\_op \* exp # type exp = VarExp of string | ConstExp of const BinOpAppExp of bin\_op \* exp \* exp | BinOpAppExp of bin\_op \* exp \* exp | ... | IfExp of exp\* exp \* exp AppExp of exp \* exp How to represent 6 as an exp? | FunExp of string \* exp

9/27/2018

5

#### **Recursive Data Types**

How to represent 6 as an exp?Answer: ConstExp (IntConst 6)

9/27/2018

31

#### **Recursive Data Types**

How to represent (6, 3) as an exp?

| 9/27/2018 |  |
|-----------|--|
|           |  |

32

#### Recursive Data Types

# type bin\_op = IntPlusOp | IntMinusOp | EqOp | CommaOp | ConsOp | ... # type const = BoolConst of bool | IntConst of int | ... # type exp = VarExp of string | ConstExp of const | BinOpAppExp of bin\_op \* exp \* exp | ...

 How to represent (6, 3) as an exp?
 BinOpAppExp (CommaOp, ConstExp (IntConst 6), ConstExp (IntConst 3)
 33

#### **Recursive Data Types**

#### **Recursive Functions**

#### Problem

```
type int_Bin_Tree =
   Leaf of int
| Node of (int_Bin_Tree * int_Bin_Tree);;
= Write sum_tree : int_Bin_Tree -> int
= Adds all ints in tree
let rec sum_tree t =
```

35

#### Problem

9/27/2018

# type int\_Bin\_Tree =Leaf of int | Node of (int\_Bin\_Tree \* int\_Bin\_Tree);; • Write sum\_tree : int\_Bin\_Tree -> int • Adds all ints in tree let rec sum\_tree t = match t with Leaf n -> n | Node(t1,t2) -> sum\_tree t1 + sum\_tree t2

## Recursion over Recursive Data Types

```
# type exp = VarExp of string
```

- ConstExp of const
- BinOpAppExp of bin\_op \* exp \* exp
- | FunExp of string \* exp
- | AppExp of exp \* exp

9/27/2018

How to count the number of variables in an exp?

37

39

#### Recursion over Recursive Data Types

- # type exp = VarExp of string | ConstExp of const | BinOpAppExp of bin\_op \* exp \* exp
- | FunExp of string \* exp | AppExp of exp \* exp
- How to count the number of variables in an exp?

```
# let rec varCnt exp =
  match exp with
    VarExp x ->
    | ConstExp c ->
    | BinOpAppExp (b, e1, e2) ->
    | FunExp (x,e) ->
    | AppExp (e1, e2) ->
```

#### Recursion over Recursive Data Types

```
# type exp = VarExp of string | ConstExp of const
| BinOpAppExp of bin_op * exp * exp
| FunExp of string * exp | AppExp of exp * exp
```

How to count the number of variables in an exp?

```
# let rec varCnt exp =
  match exp with
    VarExp x -> 1
    ConstExp c -> 0
    BinOpAppExp (b, e1, e2) -> varCnt e1 +varCnt e2
    FunExp (x,e) -> 1 + varCnt e
```

AppExp (e1, e2) -> varCnt e1 + varCnt e2

#### Mapping over Recursive Types

```
# let rec ibtreeMap f tree =
  match tree with
   (Leaf n) ->
   | Node (left_tree, right_tree) ->
```

Mapping over Recursive Types

```
# let rec ibtreeMap f tree =
    match tree with
      (Leaf n) -> Leaf (f n)
      | Node (left_tree, right_tree) ->
           Node (ibtreeMap f left_tree,
                 IbtreeMap f right_tree);;
val ibtreeMap : (int -> int) -> int_Bin_Tree ->
           int Bin Tree = <fun>
```

9/27/2018

41

7

38

```
Mapping over Recursive Types
                                                                 Summing up Elements of a Tree
                                                               # let rec tree sum 0 tree =
 # let bin_tree =
                                                                  match tree with
  Node(Node(Leaf 3, Leaf 6), Leaf (-7));;
                                                                    Leaf n ->
                                                                  Node (left_tree, right_tree) ->
 # ibtreeMap ((+) 2) bin_tree;;
 - : int_Bin_Tree = Node (Node (Leaf 5, Leaf 8),
   Leaf (-5))
 9/27/2018
                                                 43
                                                                 9/27/2018
                                                                                                                 44
  Folding over Recursive Types
                                                                 Folding over Recursive Types
# let rec ibtreeFoldRight leafFun nodeFun tree =
                                                               # let rec ibtreeFoldRight leafFun nodeFun tree =
   match tree with
                                                                  match tree with
     Leaf n ->
                                                                    Leaf n -> leafFun n
   Node (left_tree, right_tree) ->
                                                                  Node (left_tree, right_tree) ->
                                                                    nodeFun
                                                                     (ibtreeFoldRight leafFun nodeFun left_tree)
                                                                     (ibtreeFoldRight leafFun nodeFun right_tree);
val ibtreeFoldRight : (int -> 'a) -> ('a -> 'a -> 'a) -> int Bin Tre
  -> 'a = <fun>
                                                               val ibtreeFoldRight : (int -> 'a) -> ('a -> 'a -> 'a) -> int_Bin_Tre
                                                                 -> 'a = <fun>
                                                                 9/27/2018
 9/27/2018
                                                 45
                                                                                                                 46
```

47

#### Folding over Recursive Types

```
# let tree_sum =
    ibtreeFoldRight (fun x -> x) (+);;
val tree_sum : int_Bin_Tree -> int = <fun>
```

```
# tree_sum bin_tree;;
- : int = 2
```

9/27/2018

#### Mutually Recursive Types

```
# type 'a tree =
    TreeLeaf of 'a
    TreeNode of 'a treeList
and
    'a treeList =
    Last of 'a tree
    More of ('a tree * 'a treeList);;
```

type 'a tree = TreeLeaf of 'a | TreeNode of 'a treeList and 'a treeList = Last of 'a tree | More of ('a tree \* 'a treeList)

#### Mutually Recursive Types - Values

#### Mutually Recursive Types - Values

```
val tree : int tree =
TreeNode
(More
(TreeLeaf 5,
More
(TreeNode (More (TreeLeaf 3, Last (TreeLeaf
2))), Last (TreeLeaf 7))))
```

50

52

54

#### Mutually Recursive Types - Values

9/27/2018

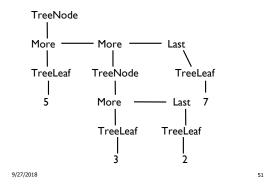

#### **Mutually Recursive Functions**

```
# let rec fringe tree =
    match tree with
      (TreeLeaf x) -> [x]
    | (TreeNode list) -> list_fringe list
and list_fringe tree_list =
    match tree_list with
      (Last tree) -> fringe tree
    | (More (tree,list)) ->
      (fringe tree) @ (list_fringe list);;
```

val fringe : 'a tree -> 'a list = <fun> val list\_fringe : 'a treeList -> 'a list = <fun>

#### **Mutually Recursive Types - Values**

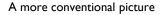

9/27/2018

49

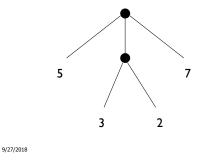

#### Mutually Recursive Functions

# fringe tree;;
- : int list = [5; 3; 2; 7]

9/27/2018

#### Problem

# type 'a tree = TreeLeaf of 'a | TreeNode of 'a treeList and 'a treeList = Last of 'a tree | More of ('a tree \* 'a treeList);; Define tree size

#### Problem

# type 'a tree = TreeLeaf of 'a | TreeNode of 'a treeList and 'a treeList = Last of 'a tree | More of ('a tree \* 'a treeList);; Define tree\_size let rec tree\_size t = match t with TreeLeaf \_ -> | TreeNode ts ->

9/27/2018

55

9/27/2018

56

58

60

#### Problem

# type 'a tree = TreeLeaf of 'a | TreeNode of 'a treeList and 'a treeList = Last of 'a tree | More of ('a tree \* 'a treeList);;

Define tree\_size

let rec tree\_size t =
 match t with TreeLeaf -> I

| TreeNode ts -> treeList\_size ts

Problem

# type 'a tree = TreeLeaf of 'a | TreeNode of 'a treeList and 'a treeList = Last of 'a tree | More of ('a tree \* 'a treeList);; Define tree\_size and treeList\_size let rec tree\_size t = match t with TreeLeaf \_ -> 1 | TreeNode ts -> treeList\_size ts and treeList\_size ts =

9/27/2018

57

59

Problem

# type 'a tree = TreeLeaf of 'a | TreeNode of 'a treeList and 'a treeList = Last of 'a tree | More of ('a tree \* 'a treeList);; Define tree\_size and treeList\_size let rec tree\_size t = match t with TreeLeaf \_ -> 1 | TreeNode ts -> treeList\_size ts and treeList\_size ts = match ts with Last t -> | More t ts' ->

#### 9/27/2018

Problem

9/27/2018

# type 'a tree = TreeLeaf of 'a | TreeNode of 'a treeList and 'a treeList = Last of 'a tree | More of ('a tree \* 'a treeList);; Define tree\_size and treeList\_size let rec tree\_size t = match t with TreeLeaf \_ -> 1 | TreeNode ts -> treeList\_size ts and treeList\_size ts = match ts with Last t -> tree\_size t | More t ts' -> tree\_size t + treeList\_size ts' 927/2018

#### Problem

```
# type 'a tree = TreeLeaf of 'a | TreeNode of 'a treeList
and 'a treeList = Last of 'a tree | More of ('a tree * 'a treeList);;
Define tree_size and treeList_size
let rec tree_size t =
match t with TreeLeaf _ -> 1
| TreeNode ts -> treeList_size ts
and treeList_size ts =
match ts with Last t -> tree_size t
| More t ts' -> tree_size t + treeList_size ts'
```

9/27/2018

#### Nested Recursive Types

```
# type intlist =
    Nil | Cons of (int * intlist)
# type 'a mylist =
    Nil | Cons of ('a * 'a mylist)
```

62

64

66

#### Nested Recursive Types

```
# type 'a labeled_tree =
   TreeNode of ('a * 'a labeled_tree list);;
```

```
type 'a labeled_tree = TreeNode of ('a * 'a
labeled_tree list)
```

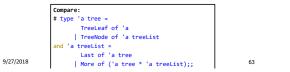

#### Nested Recursive Type Values

9/27/2018

61

65

#### Nested Recursive Type Values

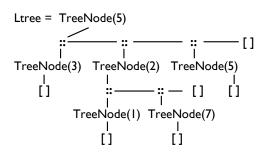

## Nested Recursive Type Values

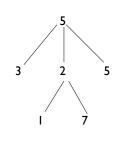

9/27/2018

9/27/2018

#### **Mutually Recursive Functions**

#### **Mutually Recursive Functions**

```
9/27/2018
```

#### Records

- Records serve the same programming purpose as tuples
- Provide better documentation, more readable code
- Allow components to be accessed by label instead of position
  - Labels (aka *field names)* must be **unique**
  - Fields accessed by suffix dot notation

9/27/2018

72

74

#### Record Types

| <ul> <li>Record types must be declared before they can<br/>be used in OCaml</li> </ul> |
|----------------------------------------------------------------------------------------|
| <pre># type person = {name : string;</pre>                                             |
| <pre>ss : (int * int * int);</pre>                                                     |
| <pre>age : int};;</pre>                                                                |
| <pre>type person = { name : string; ss :     int * int * int; age : int; }</pre>       |
| <ul> <li>person is the type being introduced</li> </ul>                                |
| <ul> <li>name, ss and age are the labels, or fields</li> </ul>                         |
| 9/27/2018 73                                                                           |

#### **Record Values**

Records built with labels; order does not matter

```
# let teacher = {name = "Elsa L. Gunter"; age
= 102; ss = (119,73,6244)};;
val teacher : person =
{name = "Elsa L. Gunter"; ss = (119, 73,
6244); age = 102}
# teacher.name;;
```

```
- : string = "Elsa L. Gunter"
```

9/27/2018

#### **Record Pattern Matching**

```
# let {name = elsa; age = age; ss =
  (_,_,s3)} = teacher;;
```

val elsa : string = "Elsa L. Gunter"
val age : int = 102
val s3 : int = 6244

9/27/2018

75

#### **Record Field Access**

#### **Record Values**

```
# let student = {
    ss=(325,40,1276);
    name="Usain Bolt";
    age=22};;
val student : person =
    {name = "Usain Bolt"; ss = (325, 40,
    1276); age = 22}
# student = teacher;;
- : bool = false
9/27/2018
```

#### New Records from Old

```
# let birthday person =
    {person with age = person.age + 1};;
val birthday : person -> person = <fun>
```

#### # birthday teacher;;

```
- : person = {name = "Elsa L. Gunter"; ss = (119, 73, 6244); age = 103}
```

#### New Records from Old

```
# let new_id name soc_sec person =
  {person with name = name; ss = soc_sec};;
val new_id : string -> int * int * int -> person -
  > person = <fun>
# new_id "Lionel Messi" (523,04,6712) student;;
. : person = {name = "Lionel Messi";
  . ss = (523, 4, 6712); age = 22}
```

9/27/2018

9/27/2018

78

76

9/27/2018

79